provided by Repositorio Institucional de la Universidad de Córdoba

*Pixel-Bit. Revista de Medios y Educación ISSS: 1133-8482 - Nº 38 Julio- Diciembre 2010 pp. 121 - 128*

# **EL ALUMNADO UNIVERSITARIO CORDOBÉS Y LA PLATAFORMA VIRTUAL MOODLE**

## **THE CORDOVAN UNIVERSITY STUDENTS AND THE VIRTUAL MOODLE PLATFORM**

Verónica Marín Díaz<sup>1</sup> vmarin@uco.es

Guadalupe Aurora Maldonado Berea2 gambucordoba@gmail.com

*(1)Universidad de Córdoba. Facultad de Ciencias de la Eduación. Avda. San Alberto Magno s/n 14004-Córdoba (2)Universidad Cristóbal Colón. México*

*La conjugación del binomio TIC-Educación Superior nos lleva a pensar en tres beneficios que tal matrimonio puede aportar a la práctica universitaria, por un lado la innovación, por otro la apertura del sistema al exterior y en último lugar la posibilidad de desarrollar comunidades virtuales de aprendizaje entre docentes universitarios.*

*El artículo que aquí presentamos trae a la palestra el conocimiento que los estudiantes de nuevo ingreso de la Facultad de Ciencias de la Educación de la Universidad de Córdoba tienen sobre las plataformas de teleformación y más concretamente sobre la plataforma Moodle, dado que es la que se emplea en dicha institución universitaria.*

*Palabras clave: plataformas de teleformación, moodle, alumno universitario*

*The combination of ICT-binomial Higher Education leads us to think of three benefits that marriage can bring to university teaching practice, first teaching innovation, on the other opening the system to the outside and finally, the possibility of developing virtual communities of learning among university teachers. University education through the network directly affects and modifies the roles that both the student and the college professor played. Communication presented here brings to the fore the knowledge that the freshmen of the Faculty of Education at the University of Cordoba have on e-learning platforms and more particularly on the moodle platform, as is that spent in that college.*

*Keywords: e-learning platforms, moodle, university student*

#### **1. Introducción.**

La sociedad de la información y de la comunicación (SI) ha provocado cambios significativos en la forma en cómo se genera y se transmite el conocimiento, lo cual ha producido modificaciones importantes en los diversos sectores sociales, políticos, económicos y/o educativos. Centrándonos en este último sector y más concretamente en el de la enseñanza superior, el papel de la Universidad es hoy en día mucho más significativo de lo que ha sido en otros tiempos, debido, principalmente, a la importancia que tiene como eje central dentro de la sociedad en el desarrollo cultural, económico y social de un país, dado que permitirá poder atender de forma crítica, creativa e innovadora las diversas formas en cómo se genera y se transmite la información y el conocimiento.

En base a esto creemos que es conveniente organizar, sistematizar y actualizar los diversos aspectos que integran las funciones sustantivas de la institución universitaria, hablamos de docencia, investigación y vinculación, sin olvidar los aspectos académicos y de gestión.

Llevar a cabo un proceso de teleformación a través del uso de plataformas, significa la ejecución de un trabajo que involucre la participación de diversas especialidades, ya que conlleva dos tipos de procesos (Comezaña & García, 2005), uno relacionado con la parte técnica, en donde se abordan situaciones como el diseño de sistemas, programación, comunicación, privacidad, etc., y otro con la parte pedagógica en donde se contemplan aspectos desde la concepción de contenidos de aprendizaje que impliquen dichas herramientas tecnológicas pero con objetivos, actividades, formas de evaluación y retroalimentación bien definidas y diseñadas (Herrera et al; 2006: 55), y que corresponden a las ocho dimensiones que hay que tener en cuenta para este tipo de formación en red (Llorente & Román, 2007).

En base a lo expuesto hasta el momento, podemos resaltar que los tres grandes componentes que integran los procesos de aprendizaje basado en tecnología son (Comezaña & García, 2005): las que dan soporte a los procesos de aprendizaje (redes, hardware, software y herramientas en forma general), los contenidos o elementos contenedores de información, y las personas

que interactúan en el proceso de aprendizaje y de soporte al aprendizaje. Por otra parte, identificamos también que en el proceso de teleformación que existen tres roles (Comezaña & García, 2005: 16) *el que aprende (alumno, estudiante, aprendiz), el que enseña (profesor, maestro, tutor, etc.), y el que soporta el proceso (técnicos en redes, expertos en uso de herramientas de elearning).*

De todas las plataformas de teleformación existentes en el mercado nos centraremos en Moodle dado que es la que la Universidad de Córdoba emplea, tomaremos como marco dos grandes procesos, a saber por un lado el técnico y por otro el pedagógico, los cuales hay que realizar al considerar la teleformación y sus plataformas, -junto con los tres grandes roles que existen dentro de esta formación en red, y en base en los servicios y funciones básicas que ofrecen las herramientas de LMS (*Learning Management System*), que son agrupados en distintos tipos de herramientas- , podemos clasificar las posibilidades técnicas de la plataforma de teleformación Moodle (Reformulado de Boneu, 2007; Herrera et al, 2006; Comezaña & García, 2005; Gómez, 2004): Herramientas que sirven de apoyo al estudiante:

1) Herramientas de Comunicación: foros de discusión, herramientas de intercambio de archivos, correo electrónico, notas o diario, chat, vídeo, sonido, reproducción.

2) Herramientas de productividad: herramientas de revisión de calendario, orientación o ayuda, buscador de un curso.

3) Herramientas del Estudiante: grupos de trabajo, herramientas de auto-evaluación, equipos colaborativos, carpeta de alumnos, otras herramientas.

Herramientas de soporte, se distinguen por estar dirigidas a la administración, al curso, y

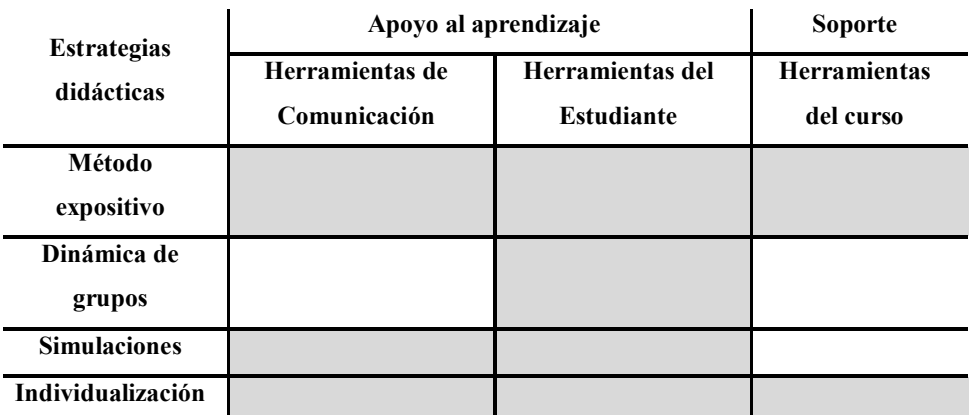

Figura 1: Posibilidades didácticas de la Plataforma de Teleformación Moodle (Reformulado de Boneu (2007); Herrera et al (2006); Comezaña & García (2005); Gómez (2004)).

al plan de estudio:

1) Herramientas de Administración: autentificación, autorización de cursos, servicios host, herramientas de registro.

2) Herramientas del curso: herramientas de evaluación y puntuación automatizadas, herramientas de gestión del curso, soporte técnico en línea para el instructor, herramientas de calificación, seguimiento al estudiante, rastreo de estudiantes.

3) Diseño del Plan de estudios: acceso para personas que no tienen validez de acceso a la información del curso, plantillas del curso, diseño personalizado, herramientas de diseño instruccional, estándares.

Con respecto a las posibilidades didácticas en una plataforma de teleformación, las enunciaremos tomando como base la clasificación de las estrategias didácticas, aunadas a la clasificación de las herramientas de una plataforma de teleformación. Para el objeto de estudio del presente trabajo se clasificaron cada uno de estos procesos (técnicos y pedagógicos) de la plataforma de

teleformación Moodle en las siguientes posibilidades didácticas: estrategias específicas, refiriéndose a las estrategias didácticas que pueden facilitarse a través de la plataforma; tipo de materiales, relacionados con aquellos que están incluidos en la plataforma y los procedimientos de evaluación que se encuentran disponibles en la misma.

Para el objeto de estudio del presente trabajo se clasificaron cada uno de estos procesos (técnicos y pedagógicos) de la plataforma Moodle en las siguientes posibilidades didácticas: estrategias específicas, refiriéndose a las estrategias didácticas que pueden facilitarse a través de la plataforma; tipo de materiales, relacionados con aquellos que están incluidos en la plataforma y los procedimientos de evaluación que se encuentran disponibles en la misma.

#### **2. Proceso de enseñanza–aprendizaje mediante el apoyo de la plataforma de teleformación Moodle.**

La plataforma de teleformación Moodle es un LMS (Learning Management System o Sistema Gestor del Aprendizaje), ya que permite llevar un control de los contenidos como de los distintos usuarios que interactúan dentro de él. En este caso, Moodle, cuenta con la mayoría de las herramientas de comunicación y seguimiento de actividades de los participantes, debido a que como proyecto tiene como objetivo principal proporcionar a los educadores las mejores herramientas para administrar y promover el aprendizaje. Esta plataforma de teleformación se distribuye gratuitamente como Software libre (http://docs.moodle.org/es/ Acerca\_de\_Moodle).

Correa (2005) señala que Moodle facilita en el proceso de enseñanza – aprendizaje, las actividades de trabajo en grupo y colaboración en proyectos y, debido a esta interactividad que proporciona, propiciar la existencia de los tres modelos educativos de referencia (modelo de enseñanza en transmitir conocimientos, modelo de enseñanza en adquirir, compilar y acumular conocimiento y el modelo de enseñanza para desarrollar, inventar y crear conocimiento), y los cinco tipos distintos de sistemas de gestión de contenido con valor educativo (sistema CMS puro, sistemas de gestión de contenido weblog, sistemas CMS orientados a la colaboración, sistemas de gestión de contenido comunitarios y colaborativos, y sistemas wiki) que Baumgartner (2005) define para este tipo de sistemas de gestión de aprendizaje

Podemos resaltar entonces que Moodle ofrece al proceso de enseñanza – aprendizaje (Correa, 2005):

1. Funcionalidades didácticas sofisticadas y ricas en opciones, asimismo garantiza el soporte de cualquier estilo docente o modalidad a través de la flexibilidad que otorga el diseño modular del entorno.

2. El diseño modular y la facilidad en el diseño de la interfaz del usuario hace que el índice de usabilidad sea superior al de sus competidores.

3. El grado de apertura y el dinamismo del proyecto es muy elevado, debido a que está siendo conducido por una comunidad de usuario cada vez más amplia y abierta a la participación y colaboración en el mejoramiento del entorno a través de módulos y características adicionales en un período muy breve de tiempo.

### **3. Características básicas del estudio.**

Una vez revisada la literatura nos planteamos como problema objeto de estudio el comprobar si el uso que hacen los estudiantes de nuevo ingreso durante el curso 2008-2009 de la Facultad de Ciencias de la Educación de la Universidad de Córdoba (UCO) de la plataforma de teleformación "Moodle», se relaciona con las competencias tecnológicas que le son requeridas en la actualidad, siendo los objetivos iniciales de trabajo los que a continuación se detallan:

·Diagnosticar las habilidades tecnológicas que tiene el estudiante de primer año de la Facultad de Ciencias de la Educación en el uso de plataforma de teleformación "Moodle".

·Diagnosticar qué usos se le da a la plataforma de teleformación "Moodle" por parte del estudiante de la Facultad de Ciencias de la Educación como apoyo en su proceso de enseñanza – aprendizaje.

·Averiguar si el estudiante de la Facultad

de Ciencias de la Educación de primer año conoce, usa y está satisfecho con las posibilidades técnicas y didácticas de la plataforma tecnológica de teleformación "Moodle".

Estos objetivos nacen dentro de un enfoque cuantitativo, debido a que la recogida que se realizó de los datos para probar la hipótesis se basó en la medición numérica y en el análisis estadístico, siendo su propósito el poder establecer un patrón de comportamiento. Se realizó un estudio correlacional, ya que se trató de medir el grado de relación entre dos variables que en este caso serían por un lado el uso de la plataforma Moodle por parte del estudiantado de primer año de la Facultad de Ciencias de la Educación de la Universidad de Córdoba (UCO) y por otro las competencias tecnológicas requeridas en la actualidad para poderse desempeñar de forma adecuada y pertinente durante su formación profesional.

La técnica empleada para la recogida de la información fue la encuesta estructurada, empleando como instrumento el cuestionario. Realizadas las pertinentes pruebas de validez y fiabilidad el cuestionario presentó una consistencia interna de 0,975 (Alfa de Cronbach).

La población compuesta por los alumnos de seis especialidades de la titulación de Maestro que se imparten en el centro (Educación Infantil, Educación Primaria, Educación Física, Educación Musical, Lengua Extranjera, Educación Especial) estando la muestra conformada por un total de 303 sujetos y la muestra los que había en el aula el día que se administró el cuestionario. Por tanto estuvo conformado por estudiantes estratificados en las siguientes especialidades: 61 sujetos de Educación Infantil, 47 sujetos de Educación Primaria, 74 sujetos de Educación Física, 66 sujetos de Lengua

Extranjera, 32 sujetos de Educación Especial y 23 sujetos de Educación Musical.

## **3.1. Resultados iniciales.**

En primer lugar, podemos iniciar esta exposición de resultados aludiendo al apartado de las posibilidades técnicas de la plataforma de teleformación Moodle, disponibles para apoyar el proceso de aprendizaje del alumnado del centro. Aludimos a la gran relevancia que este grupo muestral otorga a las herramientas de comunicación como apoyo a su proceso de aprendizaje, destacando el correo electrónico, los foros y los chats. Sin embargo, con respecto a las herramientas de productividad realizan un escaso uso, así como con las herramientas del estudiante. Con respecto a las herramientas de apoyo al proceso de aprendizaje, los estudiantes las emplean de forma escasa así como las herramientas del curso y las de diseño del plan de estudio.

En segundo lugar, hay que resaltar que las posibilidades didácticas que la plataforma les ofrece a los estudiantes, son escasamente empleadas por ellos. En términos de *estrategias específicas* que se utilizan para realizar actividades o tareas, las herramientas de comunicación son las que apoyan al método expositivo en esta situación, destacándose las destinadas a la lectura y comentario de textos. En la dinámica de grupos, las herramientas del estudiante sirven de apoyo a esta estrategia para las técnicas relacionadas con los talleres, aprendizaje basado en problemas y proyectos de aprendizaje colaborativos. Con relación a las simulaciones, las presentaciones multimedia se hacen asequibles a través de las herramientas del estudiante. En cuanto a las técnicas de individualización, tenemos las tutorías individuales y de grupos que se apoyan en las herramientas de comunicación y las relacionadas con los trabajos individuales y actividades de evaluación con base en las herramientas del estudiante.

Con respecto a los *tipos de materiales*, también los estudiantes utilizan de forma muy escasa estas herramientas. A pesar de este poco uso, el método expositivo se apoya en las herramientas de comunicación para poner a disposición de los estudiantes las imágenes, dibujos y fotografías, y a través de las herramientas del curso les proporciona la guía o programas de la asignatura. La dinámica de grupos, emplea las herramientas del estudiante para establecer actividades en las listas o foros de discusión así como en tutoriales. Los modelos y actividades en las simulaciones se hacen posibles con las herramientas del estudiante, en donde se les coloca las prácticas y los materiales multimedia interactivos. La individualización se apoya en las herramientas del estudiante para realizar las presentaciones de la clase y los mapas conceptuales y con las herramientas del curso se hacen llegar los documentos y temas específicos del curso así como los esquemas de contenido.

En los *procedimientos de evaluación* tampoco se observa un uso significativo por parte de los alumnos. Sin embargo, dentro de este escaso uso, las herramientas de comunicación apoyan al método expositivo para valorar el aprendizaje a través de los blogs y podcasts. La dinámica de grupos emplea las herramientas del estudiante para los trabajos trabajos colaborativos así como lo hace las simulaciones para la resolución de problemas. En el caso de la individualización, la evaluación la realiza a través de las herramientas del curso para la entrega de trabajos/actividades así como para el

seguimiento de accesos a la plataforma.

En tercer lugar, queremos destacar aspectos como la dinámica del aula, las actitudes y la formación del uso de plataformas de teleformación. En lo que se refiere a la primera de ellas es relevante la percepción que tienen los estudiantes con respecto al aumento que encuentran en la dinámica de los grupos, el incremento en la comunicación entre ellos, en el trabajo autónomo y en la participación en el salón de clases, a partir del uso que han realizado de las plataformas de teleformación. En el apartado de las actitudes, los estudiantes se encuentran entre la indiferencia y el estar parcialmente de acuerdo, siendo lo más destacable, que consideran que internet es un recurso valioso para la docencia, que es bueno utilizar los recursos tecnológicos para la educación, que es conveniente formarse en el uso de las plataformas de teleformación y que éstas pueden apoyar a cambiar el futuro de la educación superior. Por último, en cuanto a la formación en el uso de las plataformas de teleformación, la satisfacción es baja y dentro de ésta encontramos con un mayor uso la formación en el propio centro y cursos en la universidad.

En definitiva los estudiantes de primer año de la Facultad de Ciencias de la Educación solo usan de forma significativa las herramientas de comunicación, en lo relacionado a otro tipos de herramientas y estrategias didácticas es poco significativo el uso que le dan, lo que indica que no acceden a la universidad con el desarrollo adecuado de habilidades tecnológicas básicas como apoyo a su proceso de formación.

#### **4. Conclusiones iniciales.**

Conforme a los resultados obtenidos podemos decir que no existe una relación positiva significativa entre el uso que hace el estudiante de primer año de la UCO de la plataforma de teleformación Moodle y las competencias tecnológicas que son requeridas en la actualidad.

De acuerdo con Alemañy (2009) tanto la teleformación como la formación semipresencial apoyada por redes telemáticas son modelos de aprendizaje en los que el estudiante tiene que desarrollar habilidades importantes para su vida futura en esta sociedad: buscar y encontrar información relevante en la red, desarrollar criterios para valorar esa información, poseer indicadores de calidad; aplicar información a la elaboración de nueva información y a situaciones reales; trabajar en equipo compartiendo y elaborando información; tomar decisiones en base a informaciones contrastadas y tomar decisiones en grupo.

El estudiante de primer año observa carencias significativas con respecto a este apartado, su formación en el uso de las plataformas normalmente los realiza en el mismo centro y en cursos en la Universidad, en donde la satisfacción que logramos observar por parte de ellos con respecto a esto es baja. Asimismo, aunque distinguimos también un bajo conocimiento y una baja importancia por parte de ellos en el desarrollo de competencias en el uso de las plataformas de teleformación, hemos podido identificar que dentro de las herramientas de interacción que proporciona esta plataforma, las más utilizadas han sido: los foros/chats y las aplicaciones destinadas a la entrega de trabajos/actividades, ambas con carácter repositorio.

Hemos encontrado también que no existe una relación significativa entre el uso que hace el estudiante y las posibilidades didácticas que ésta ofrece. Vemos que el uso

que le dan los alumnos noveles a las herramientas de interacción están enfocadas mayoritariamente al acceso, recepción y deposito de actividades, tareas o trabajos, así como medio de comunicación para realizar trabajos o estar en contacto entre ellos, indistintamente del tipo de estrategia didáctica que se trate, lo que nos indica que hay que realizar esfuerzos substanciales para que los estudiantes de primer año, tengan una formación más asertiva sobre el uso y apoyo que dan las plataformas de teleformación en su proceso de aprendizaje.

También identificamos que tampoco existe una relación significativa entre las actitudes que tienen los estudiantes de primer año y el uso que hacen de la plataforma de teleformación Moodle. Sin embargo, a pesar de esto, los estudiantes consideran a las plataformas como: significativas, necesarias para un aprendizaje colaborativo y que facilitan el trabajo académico de forma dinámica y flexible.

Con lo que se resalta que si perciben que a medio plazo estos sistemas tendrán un valor significativo en su desarrollo profesional y académico, ya que los modelos educativos en el futuro contemplarán en su diseño, actividades de aprendizaje donde la interacción, el trabajo colaborativo y el autoaprendizaje serán elementos de primera magnitud (Muñoz, 2007; Landeta, 2007).

Para concluir señalar que los estudiantes de primer año consideraron que Moodle ha generado cambios en la dinámica del aula, en términos de: aumento en la dinámica de los grupos, incremento en la comunicación ente los estudiantes e incremento en el trabajo autónomo y participativo en el aula. Siendo en este caso un factor importante, pues la plataforma de teleformación Moodle, de acuerdo con Correa (2005) facilita en el proceso de enseñanza – aprendizaje, las actividades de trabajo en grupo y colaboración en proyectos.

#### **5. Referencias bibliográficas.**

Alemañy, C. (2009). Blended Learning y sus aplicaciones en entornos educativos*. Cuadernos de Educación y Desarrollo. Revista académica semestral*, *1 (2)* (http:// www.eumed.net/rev/ ced/02/cam3.htm)(07-06- 2009).

Baumgartner, P. (2005). *Cómo elegir una herramienta de gestión de contenido en función de un modelo de aprendizaje*. Elearningeuropa.info: Dirección General de Educación y Cultura de la Comisión Europea.

Boneu, J. M. (2007). Plataformas abiertas de e-learning para el soporte de contenidos educativos abiertos. *Revista de Universidad y Sociedad del Conocimiento*, *4 (1)*; 36-47 (http://www.uoc.Edu /rusc/4/1/dt/esp/ boneu.pdf) (11/05/2009).

Comezaña, O., & García, F. J. (2005). Plataformas para educación basada en web: Herramientas, procesos de evaluación y seguridad. (http://diaweb.usal.es/diaweb20/ archivos/10001137DPTOIA \_IT\_2005\_001.pdf) (11/05/2009).

Correa, J. M (2005): La integración de plataformas de e-learning en la docencia universitaria:

Enseñanza, aprendizaje e investigación con Moodle en la formación inicial del profesorado. *Revista Latinoamericana de Tecnología Educativa*, *4 (1);* 37-48.

Gómez, F. (2004). Plataformas Virtuales y Diseño de cursos*. Simposio Internacional de Educación Virtual 2004*. Universidad Católica de Valparaíso: Chile. (http:// www.uvalpovirtual.cl/archivos/ simposio2004/ Francisca%20Gomez%20 %20Plataformas%20

Virtuales%20y%2(11/05/2009).

Herrera, L., Maldonado, G. & Mendoza, N. (2006). Benchmarcking: adopción de una plataforma de e-learning apropiada al Modelo Educativo de la UCC*. III Congreso Online Observatorio para la Cibersociedad*. (http:/ /www.cibersociedad.net/congres2006/gts/ comunicacio\_imprimir. php?id= 297 (11/05/ 2009).

Landeta, A (2007). *Buenas prácticas de elearning*. España: Editorial ANCED. (http:// www.buenaspracticas-elearning.com/ capitulo-3-e-learning-exigencia-para-espacioeuropeo-educaci%C3%B3n-superior.html) (07/06/2009).

Llorente, M. C. & Román, P. (2007). Elearning: variables a considerar en su diseño e incorporación a los procesos de formación, en J. Cabero Almenara, R. Romero Tena, & (Coordinadores). *Diseño y producción de TIC para la formación* (pp.145 - 166). Barcelona, Cataluña, España: Editorial UOC.

Muñoz, M. (2007). E-Learning: ¿exigencia para el espacio europeo de educación superior?, en A. Landeta (Coord). *Buenas prácticas de e-learning*. España: Editorial ANCED. (http://www.buenaspracticaselearning.com/capitulo-3-e-learningexigencia-para-espacio-europeoeducaci%C3%B3n-superior.html) (07/06/ 2009).

Fecha de recepción: 31-08-2010 Fecha de evaluación: 05-10-2010 Fecha de aceptación: 21-10-2010 Fecha de publicación: 01-01-2011